#### $-$ Chapitre 1 $-$

# Propriétés des nombres réels

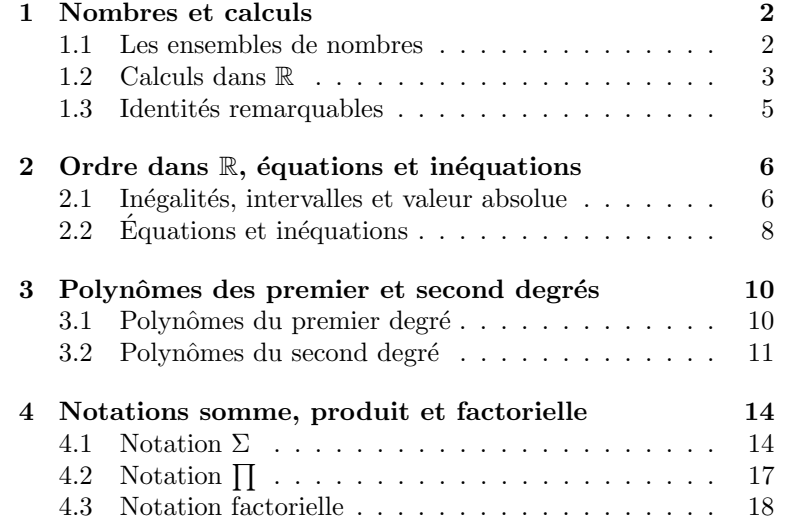

#### Introduction

Nous rappelons dans ce chapitre de nombreuses notions de base déjà vu au lycée. Nous commençons par introduire les différents ensembles de nombres (les entiers naturels  $\mathbb N$  et relatifs  $\mathbb Z$ , les nombres rationnels  $\mathbb Q$ et les nombres réels R). On rappelle les règles sur le calcul dans R: les fractions, les puissances, les racines carrées de nombres réels. On s'intéresse ensuite aux méthodes de résolution des équations et inéquations. Des rappels sur les polynômes des premier et second degrés sont donnés à la troisième section. Nous terminons le chapitre en introduisant les notations somme, produit et factorielle qui seront utilisées tout au long de l'année.

# 1 Nombres et calculs

# 1.1 Les ensembles de nombres

Définition.

• Un ensemble est une collection ou un groupement d'objets distincts. Ces objets s'appellent les  $\acute{e}$ léments de cet ensemble.

L'unique ensemble constitué d'aucun élément est noté  $\emptyset$  et appelé ensemble vide.

• Si E est un ensemble et si x est un élément de E, on dit que x appartient à E ou que x est dans E et on écrit  $x \in E$ .

Dans le cas contraire, si x n'est pas un élément de E, on dit que x n'appartient pas à E et on écrit  $x \notin E$ .

Notations. Soient  $E$  un ensemble et  $x$  un élément de  $E$ . On notera:

- $\forall x \in E$  pour dire "pour tout x appartenant à E" ou "quel que soit x appartenant à E",
- $\exists x \in E$  pour dire "il existe un x dans E" ou "on peut trouver un x dans E".

#### Définition.

Soient  $E$  et  $F$  deux ensembles quelconques.  $E$  est dit **inclus** dans  $F$  si tout éléments de  $E$  est un élément de F. On dit aussi que E est un sous-ensemble de F ou une partie de F et on écrit dans ce cas  $E \subset F$ .

Beaucoup d'ensembles de nombres ont déjà été rencontrés au Lycée:

• L'ensemble des **entiers naturels**, noté  $\mathbb{N}$ : 0, 1, 2, 3, ...

Par exemple,  $1 \in \mathbb{N}$ ,  $15 \in \mathbb{N}$ ,  $\frac{20}{5}$  $\frac{20}{5}$  ∈ N. Par contre,  $-5 \notin \mathbb{N}$ , 10.3 ∉ N,  $\frac{2}{3}$  $\frac{2}{3} \notin \mathbb{N}, \sqrt{2} \notin \mathbb{N}.$ 

- L'ensemble des **entiers relatifs**, noté  $\mathbb{Z}$ , constitué des entiers naturels et de leurs opposés: ...,  $-2$ ,  $-1$ , 0, 1, 2, ... Par exemple,  $-17 \in \mathbb{Z}$ ,  $35 \in \mathbb{Z}$ ,  $-\frac{21}{7}$ 21 ∈ Z. Par contre,  $-3.7 \notin \mathbb{Z}$ ,  $\frac{2}{3}$  $\frac{2}{3} \notin \mathbb{Z}, \sqrt{2} \notin \mathbb{Z}, \pi \notin \mathbb{Z}.$
- $\bullet$  L'ensemble des **nombres rationnels**, noté  $\mathbb{Q}$ , constitué des quotients de deux entiers relatifs: ce sont les nombres de la forme  $\frac{p}{q}$  où  $p, q \in \mathbb{Z}$  et q est non nul.

Par exemple,  $-5 \in \mathbb{Q}$ ,  $2.86 \in \mathbb{Q}$ ,  $\frac{15}{27}$  $\frac{15}{37} \in \mathbb{Q}$ . Par contre,  $\sqrt{2} \notin \mathbb{Q}$ ,  $\pi \notin \mathbb{Q}$ .

 $\bullet$  L'ensemble des nombres réels, noté  $\mathbb R$ , constitué des nombres rationnels et des nombres irrationnels (qui ne peuvent pas s'écrire comme quotients de deux entiers relatifs).

Par exemple,  $-3.5 \in \mathbb{R}$ ,  $\frac{17}{2}$  $\frac{17}{3} \in \mathbb{R}, \sqrt{2} \in \mathbb{R}, \pi \in \mathbb{R}.$ 

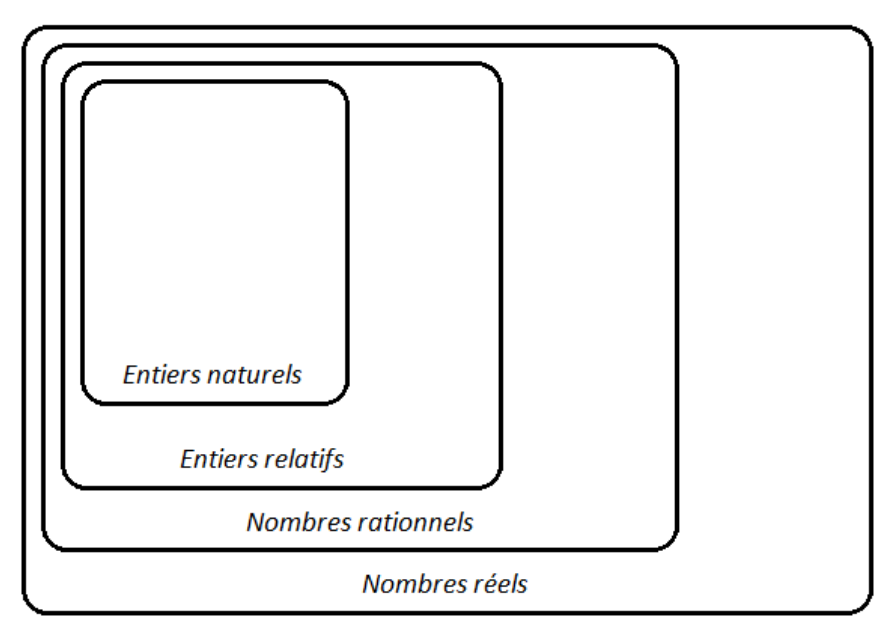

**Remarques.** N est un sous-ensemble de  $\mathbb{Z}$ ,  $\mathbb{Z}$  est un sous-ensemble de  $\mathbb{Q}$  et  $\mathbb{Q}$  est un sous-ensemble de  $\mathbb{R}$ . En particulier, on a les inclusions suivantes:  $\mathbb{N} \subset \mathbb{Z} \subset \mathbb{Q} \subset \mathbb{R}$ .

Notations. On note  $\mathbb{R}_+$  (respectivement  $\mathbb{R}_-$ ) l'ensemble des nombres réels positifs (respectivement des nombres réels négatifs). On note  $\mathbb{R}^*$  ou  $\mathbb{R} \setminus \{0\}$  l'ensemble des nombres réels non nuls.

## 1.2 Calculs dans R

#### Fraction de deux nombres réels

#### Définition.

Soient  $a$  et  $b$  deux nombres réels,  $b$  non nul. On appelle quotient de  $a$  par  $b$  ou fraction de  $a$  par  $b$  le nombre réel x tel que  $b \times x = a$ . Le quotient x de a par b est noté  $\frac{a}{b}$ .

**Remarque.** Le quotient d'un nombre réel par 0 n'est pas défini. Par exemple,  $\frac{3}{0}$  n'est pas défini: en effet, il n'existe pas de nombre réel  $x$  tel que  $0 \times x = 3$ .

**Exemples.**  $3 \times 2 = 6$  donc  $\frac{6}{3} = 2, 2 \times 0 = 0$  donc  $\frac{0}{2} = 0$ .

 $-$  Propriété 1 (Opérations sur les fractions)  $-$ 

Soient  $a, b, c, d, k$  des nombres réels, avec  $b, d, k$  non nuls. Alors: (1)  $\frac{a}{b} + \frac{c}{b}$  $\frac{c}{b} = \frac{a+c}{b}$  $\frac{1}{b}$ , (2)  $\frac{a}{b} \times \frac{c}{d}$  $\frac{c}{d} = \frac{a \times c}{b \times d}$  $\frac{a \times c}{b \times d}$ , et en particulier, si  $a \neq 0$ ,  $\frac{1}{\left(\frac{a}{b}\right)}$  $\frac{1}{\left(\frac{a}{b}\right)} = \frac{b}{a}$  $\frac{0}{a}$ , (3)  $\frac{a}{b} = \frac{a \times k}{b \times k}$  $\frac{a \times k}{b \times k}$ . (4) Diviser par une fraction revient à multiplier par son inverse:  $\frac{a}{\left(\frac{b}{d}\right)} = a \times \frac{d}{b}$  $\frac{a}{b}$ .

Exemples. Simplifier les fractions suivantes:

$$
A = \frac{25}{8} - \frac{27}{24} + \frac{11}{11}
$$

$$
B = \left(2 - \frac{1}{2}\right) \times \left(-7 + \frac{5}{3} + \frac{44}{6}\right)
$$

$$
C = 10 - 4\frac{\left(\frac{5}{9} - \frac{1}{3}\right)\left(3 - \frac{1}{2}\right)}{\frac{7}{9} - 3} + \left(\frac{1}{6} - \frac{1}{3} + \frac{1}{2}\right)
$$

# Puissance entière d'un nombre réel

## Définition.

Soient  $a \in \mathbb{R}^*$  et  $n \in \mathbb{N}^*$ . Alors, on pose:

•  $a^n = a \times a \times \ldots \times a$  $\overbrace{n}^{\overbrace{n}}$  fois (il y a *n* facteurs *a* dans le produit). En particulier,  $a^1 = a$ .

• 
$$
a^{-n}
$$
 l'inverse de  $a^{n}$ . On a ainsi  $a^{-n} = \frac{1}{a^{n}}$ .

Par convention,  $a^0 = 1$ .

Exemples.  $(-58)^0 = 1$ ;  $2^{-3} = \frac{1}{25}$  $\frac{1}{2^3} = \frac{1}{8}$  $\frac{1}{8}$ .

- Propriété 2 (Puissance entière d'un nombre réel) -

Soient  $a$  et  $b$  deux nombres réels non nuls et  $m$  et  $n$  deux entiers relatifs. Alors: (1)  $a^m \times a^n = a^{m+n}$ ;  $\frac{a^m}{a^m}$  $\frac{a}{a^n} = a^{m-n}; \ (a^m)^n = a^{mn}.$ (2)  $a^m \times b^m = (a \times b)^m$ ;  $\frac{a^m}{4m}$  $\frac{a^m}{b^m} = \left(\frac{a}{b}\right)$ b  $\big)^m$ .

Exemples. Simplifier les expressions suivantes:

$$
A = \frac{12^5}{3^4 2^{11}}
$$

$$
B = \frac{18 \times 10^{-4}}{3 \times 10^{-3}}
$$

$$
C = 8 \times (7 \times 5)^5 \times \frac{5^2 \times 7^3}{7^4 \times 5^5} \times (7^{-2})^2
$$

#### Racine carrée d'un nombre réel positif

Définition.

Soit  $a \in \mathbb{R}_+$ . La racine carrée de  $a$  est le nombre réel positif, noté  $\sqrt{a}$ , dont le carré est égal à  $a$ : Pour tout  $a \in \mathbb{R}_+$ , √

$$
\sqrt{a} \times \sqrt{a} = (\sqrt{a})^2 = a.
$$

Exemples.  $\sqrt{0} = 0, \sqrt{9} = 3, \sqrt{16} = 4.$ 

- Propriété 3 (Racine carrée d'un nombre réel positif)  $\cdot$ 

(1) Si 
$$
a, b \in \mathbb{R}_+, \sqrt{a} \times \sqrt{b} = \sqrt{a \times b}.
$$
  
(2) Si  $a \in \mathbb{R}_+$  et  $b \in \mathbb{R}_+^*, \frac{\sqrt{a}}{\sqrt{b}} = \sqrt{\frac{a}{b}}.$ 

Exemples. Simplifier les expressions suivantes:  $A = (\sqrt{7} - 3)(\sqrt{7} + 3)$ 

$$
B = \sqrt{6} \times \sqrt{14} \times \sqrt{18} \times \sqrt{7}
$$

$$
C = \frac{3\sqrt{5} + \sqrt{20}}{\sqrt{45}(2 - \frac{5}{6} + \frac{4}{3})}
$$

► Soient  $a \in \mathbb{R}^*$  et  $b \in \mathbb{R}^*_+$ . Pour simplifier une fraction de la forme  $\frac{1}{a+\sqrt{b}}$ , on multiplie le numérateur et le  $dénominateur$  par la quantité conjuguée de  $a +$ √ b, c'est-à-dire a  $-$ √  $\boldsymbol{b}$ :

$$
\frac{1}{a + \sqrt{b}} = \frac{(a - \sqrt{b})}{(a + \sqrt{b})(a - \sqrt{b})} = \frac{a - \sqrt{b}}{a^2 - b}
$$

Exemples. Simplifier les expressions suivantes:

$$
A = \frac{1 + \sqrt{5}}{3 - \sqrt{5}}
$$

$$
B = \frac{\sqrt{12}}{2(\sqrt{3} + 2)}
$$

### 1.3 Identités remarquables

- Propriété 4 (Identités remarquables) -

Soient  $a$  et  $b$  deux nombres réels quelconques. Alors:

• En degré 2,

$$
(a + b)2 = a2 + 2ab + b2
$$
  
\n
$$
(a - b)2 = a2 - 2ab + b2
$$
  
\n
$$
a2 - b2 = (a + b)(a - b)
$$

• En degré 3,

$$
(a + b)3 = a3 + 3a2b + 3ab2 + b3
$$
  
\n
$$
(a - b)3 = a3 - 3a2b + 3ab2 - b3
$$
  
\n
$$
a3 - b3 = (a - b)(a2 + ab + b2)
$$
  
\n
$$
a3 + b3 = (a + b)(a2 - ab + b2)
$$

# 2 Ordre dans  $\mathbb R$ , équations et inéquations

# 2.1 Inégalités, intervalles et valeur absolue

### Définition.

Soient  $a$  et  $b$  deux nombres réels.

- On dit que a est **inférieur ou égal** à b et on note  $a \leq b$  si  $b a \in \mathbb{R}_+$ .
- On dit que a est supérieur ou égal à b et on note  $a \geq b$  si  $b a \in \mathbb{R}_-$ .
- On dit que a est **inférieur strictement** à b et on note  $a < b$  si  $b a \in \mathbb{R}^*_+$ .
- On dit que a est **supérieur strictement** à b et on note  $a > b$  si  $b a \in \mathbb{R}^*_-$ .

 $\triangleright$  Pour comparer deux nombres réels a et b, on étudie le signe de leur différence b – a.

#### Exemples.

- Comparer  $\frac{7}{8}$  et  $\frac{8}{9}$  $\frac{8}{9}$ .
- Comparer 3 et  $\sqrt{8}$ .

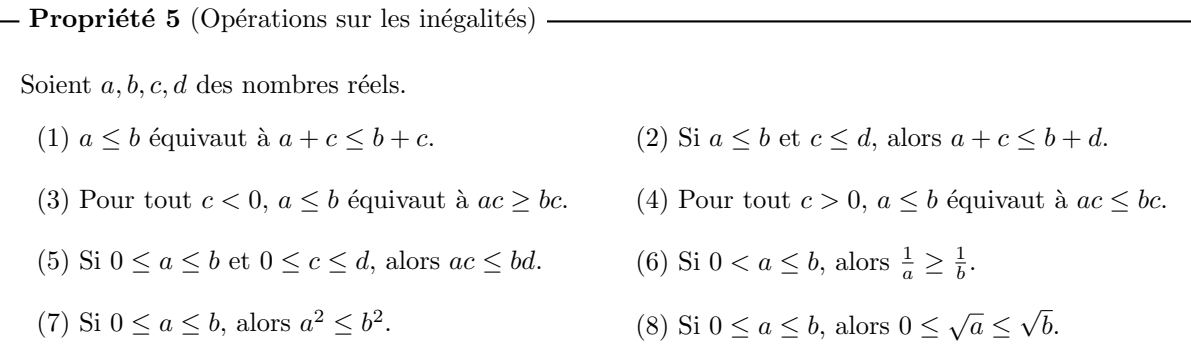

Exemple. Sachant que  $-2 \le x \le 6$ , déterminer un encadrement de

$$
\bullet \ \frac{1}{\sqrt{x+3}}:
$$

•  $(7-x)^2$ :

#### Définition.

On appelle intervalle réel l'ensemble des nombres réels compris entre deux nombres réels constituant la borne inférieure et la borne supérieure de l'intervalle. Les bornes d'un intervalle peuvent appartenir ou non à l'intervalle.

Voici les différents types d'intervalles que l'on peut rencontrer:

• Intervalles bornées  $(a, b \in \mathbb{R}, a < b)$ :

|a, b|= ensemble des  $x \in \mathbb{R}$  tels que  $a < x < b$  (intervalle ouvert).

 $[a, b]$ = ensemble des  $x \in \mathbb{R}$  tels que  $a \leq x < b$  (intervalle semi-ouvert).

 $[a, b]$  = ensemble des  $x \in \mathbb{R}$  tels que  $a < x \leq b$  (intervalle semi-ouvert).

- $[a, b]$  = ensemble des  $x \in \mathbb{R}$  tels que  $a \le x \le b$  (intervalle fermé). Dans ce cas, on parlera de segment.
- Intervalles non bornées  $(a \in \mathbb{R})$ :

|a, +∞[= ensemble des  $x \in \mathbb{R}$  tels que  $a < x$  (intervalle ouvert).

- $[a, +\infty[$ = ensemble des  $x \in \mathbb{R}$  tels que  $a \leq x$  (intervalle fermé).
- $]-\infty, a[$  = ensemble des  $x \in \mathbb{R}$  tels que  $x < a$  (intervalle ouvert).
- $]-\infty, a] =$  ensemble des  $x \in \mathbb{R}$  tels que  $x \le a$  (intervalle fermé).

Un intervalle réduit à un point se note  $\{a\}$  et est appelé singleton.

Remarque. Sur le même modèle que la définition des intervalles réels, on peut aussi définir la notion d'intervalle entier. Un intervalle entier noté  $[a, b]$ , où a et b sont deux entiers tels que  $a < b$ , est l'ensemble des entiers  $n \in \mathbb{Z}$  tels que  $a \le n \le b$ . Par exemple,  $[-1, 5] = \{-1, 0, 1, 2, 3, 4, 5\}.$ 

#### Définition.

Soit  $a \in \mathbb{R}$ . La **valeur absolue** de *a* est le nombre réel noté  $|a|$  défini par:

$$
|a| = \begin{cases} a, & \text{si} & a \ge 0, \\ -a, & \text{si} & a \le 0. \end{cases}
$$

Exemples. Écrire sans barres de valeurs absolues les nombres suivants:

 $|0| =$  $\begin{array}{c} \begin{array}{c} \begin{array}{c} \end{array} \\ \begin{array}{c} \end{array} \end{array} \end{array}$ √  $\left| \overline{2} - 1 \right| =$  $\begin{array}{c} \begin{array}{c} \begin{array}{c} \end{array} \\ \begin{array}{c} \end{array} \end{array} \end{array}$ √  $\left| \overline{3}-5\right|$  $|\pi - 5|$  =  $|7 - 2\pi|$  =

Remarque. On retiendra que la valeur absolue d'un nombre réel est toujours positive. De plus, la valeur absolue d'un nombre réel est nulle si et seulement si le nombre réel est nul:

$$
\forall a \in \mathbb{R}, |a| = 0 \text{ équivaut à } a = 0.
$$

Interprétation géométrique. La valeur absolue d'un réel représente sa distance à 0. Si  $a$  et  $b$  sont deux réels,  $|b - a|$  est la **distance** de *a* à *b*, notée aussi  $d(a, b)$ .

- Propriété 6 (Valeur absolue d'un nombre réel) —

- (1) Pour tout réel  $a, |-a| = |a|$  et  $\sqrt{a^2} = |a|$ .
- (2) Pour tout réel  $a$  et pour tout réel positif  $b$ ,

 $|a| = b$  équivaut à  $a = b$  ou  $a = -b$ .

- (3) Pour tous réels  $a, b$ ,
	- (a)  $|a + b| \leq |a| + |b|$  (inégalité triangulaire).
	- (b)  $|a| \times |b| = |a \times b|$  et, si  $b \neq 0$ ,  $\frac{|a|}{|b|}$  $\frac{|a|}{|b|}$  =  $\Big|$ a b   .

Propriété 7 (Intervalles et valeur absolue)

Soient  $a$  un réel quelconque et  $r$  un réel strictement positif. Alors:

- (1)  $|x a| \leq r$  est équivalent à  $x \in [a r, a + r]$ .
- (2)  $|x a| \ge r$  est équivalent à  $x \in ]-\infty, a-r]$  ou  $x \in [a+r, +\infty[$ .

Ces propriétés sont encore vraies en remplaçant les inégalités larges par des inégalités strictes et les intervalles fermés par des intervalles ouverts.

Exemples. Compléter le tableau suivant:

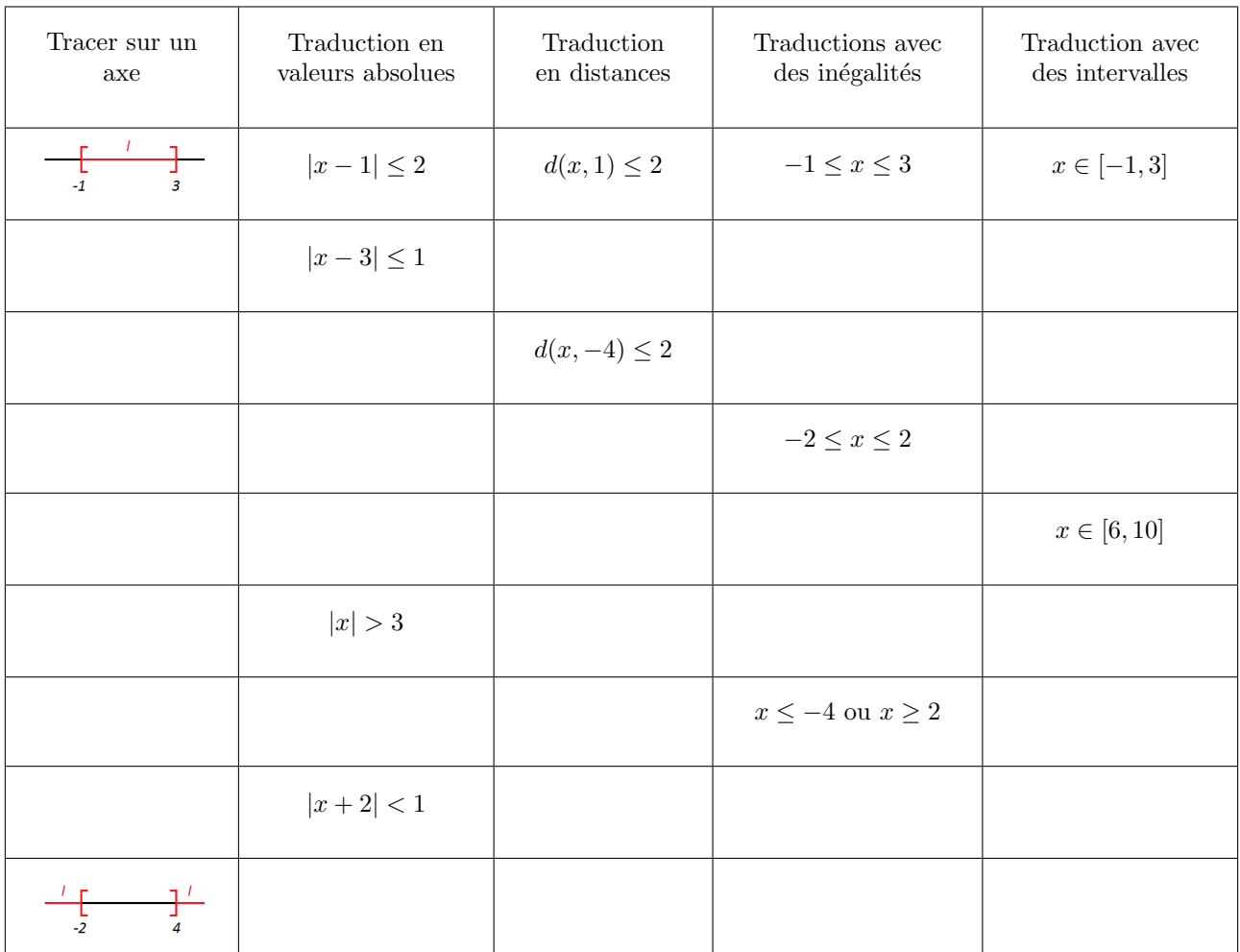

# 2.2 Équations et inéquations

Définition.

- Une équation est une égalité entre deux expressions mathématiques appelées membres de l'équation, et où figure une ou plusieurs inconnues.
- Une inéquation est une inégalité entre deux expressions mathématiques appelées membres de l'inéquation, et où figure une ou plusieurs inconnues.
- Résoudre une équation (resp. une inéquation), c'est déterminer toutes les valeurs des inconnues pour lesquelles l'égalité entre les deux membres de l'équation (resp. l'inégalité entre les deux membres de l'inéquation) est vérifiée.
- Deux équations ou deux inéquations sont **équivalentes** si elles ont les mêmes solutions.

On se limitera dans ce chapitre au cas des équations et des inéquations à une inconnue.

Notation. Si  $(E_1)$  et  $(E_2)$  sont deux équations ou deux inéquations équivalentes, on notera:  $(E_1) \Leftrightarrow (E_2)$ .

 $\blacktriangleright$  Pour résoudre une équation ou une inéquation, on la transforme successivement en équations ou inéquations équivalentes de façon à isoler le ou les inconnues pour pouvoir les déterminer.

A partir d'une équation, on utilise les opérations suivantes pour obtenir une équation équivalente:

- Propriété 8 (Opérations sur les équations)  $-$
- (1) Lorsqu'on ajoute (ou soustrait) un même nombre réel aux deux membres d'une équation, on obtient une équation équivalente.
- (2) Lorsqu'on multiplie (ou divise) par un même nombre réel non nul les deux membres d'une  $équation$ , on obtient une  $équation$   $équivalence$ .

**Exemple.** Résoudre l'équation  $(E_1): \sqrt{2}(x+3\sqrt{2}) = x + 7$ .

A partir d'une inéquation, on utilise les opérations suivantes pour obtenir une inéquation équivalente:

- Propriété 9 (Opérations sur les inéquations)  $-$ 

- (1) Lorsqu'on ajoute (ou soustrait) un même nombre aux deux membres d'une inéquation, on obtient une inéquation équivalente en conservant l'ordre.
- $(2)$  Lorsqu'on multiplie (ou divise) par un même nombre réel strictement positif les deux membres d'une inéquation, on obtient une inéquation équivalente en conservant l'ordre.
- (3) Lorsqu'on multiplie (ou divise) par un même nombre réel strictement négatif les deux membres d'une inéquation, on obtient une inéquation équivalente en changeant l'ordre.

Exemple. Résoudre l'inéquation  $(E_2)$ : 2x + 3 ≤ 5x − 4.

# 3 Polynômes des premier et second degrés

# 3.1 Polynômes du premier degré

Soient a et b deux nombres réels avec  $a \neq 0$ . Considérons le polynôme P du premier degré défini par  $P(x) = ax + b$ , où x est un nombre réel quelconque.

 $P$  est une fonction affine. Elle est représentée graphiquement par une droite.  $a$  est le coefficient directeur de cette droite et  $b$  est son ordonnée à l'origine.

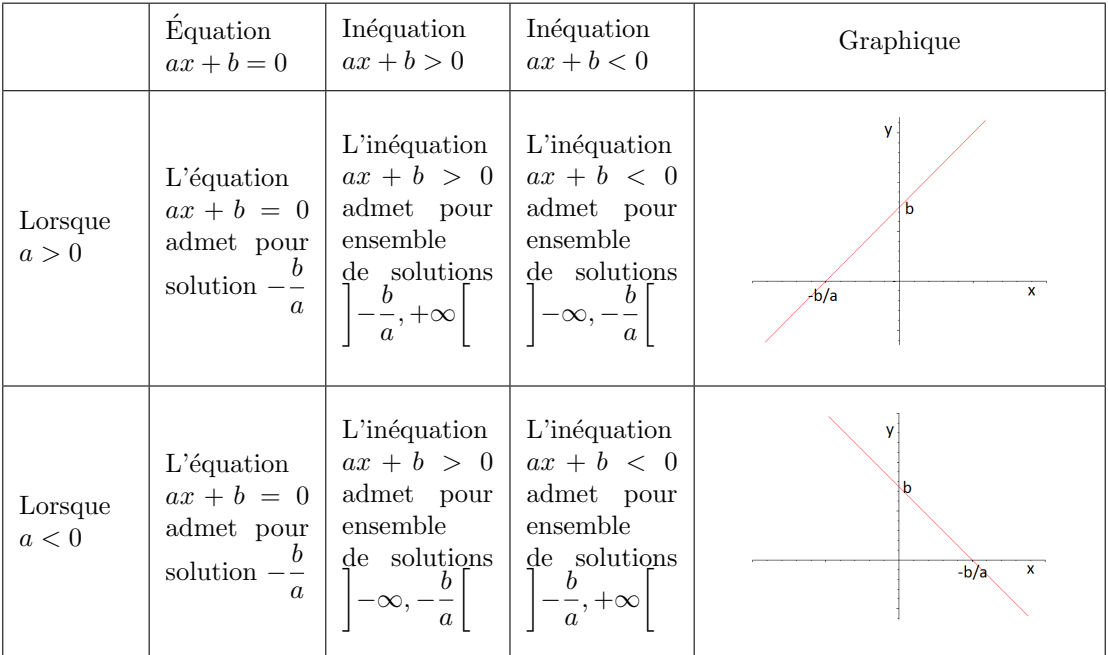

Le signe de  $P(x) = ax + b$  est donné par le tableau suivant:

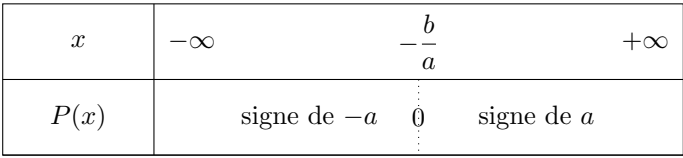

Exemple. On considère les polynômes du premier degré  $P(x) = 2x - 3$  et  $Q(x) = -x + 1$ .

1. Donner la représentation graphique des fonctions polynômes  $P$  et  $Q$ .

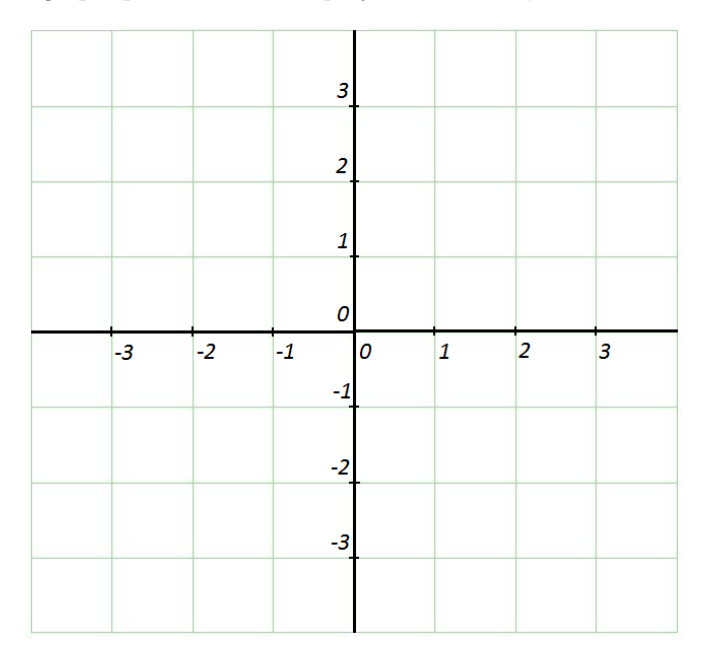

2. Déterminer, en fonction de x, le signe de  $P(x) = 2x - 3$  et de  $Q(x) = -x + 1$ . En déduire les solutions de l'inéquation  $(E_3)$ :  $(2x - 3)(-x + 1) < 0$ .

## 3.2 Polynômes du second degré

Soient a, b et c trois nombres réels fixés. Considérons le polynôme P du second degré défini par  $P(x)$  =  $ax^{2} + bx + c$ , où x est un nombre réel quelconque. On suppose que  $a \neq 0$  (si  $a = 0$ , on est dans le cas d'un polynôme du premier degré et cette situation a déjà été étudiée dans la section précédente).

- Théorème 10 (Racines d'un polynôme du second degré)  $-$ 

Soient a, b, c trois réels,  $a \neq 0$ ,  $P(x) = ax^2 + bx + c$  un polynôme du second degré. On appelle discriminant du polynôme P le nombre réel, noté  $\Delta$ , égal à  $b^2 - 4ac$ . Alors:

• Si  $\Delta > 0$ , P admet deux racines distinctes  $x_1 = \frac{-b + \Delta}{2}$ √ ∆  $\frac{+\sqrt{\Delta}}{2a}$  et  $x_2 = \frac{-b-2a}{a}$ √ ∆  $\frac{v}{2a}$  et on a la factorisation suivante:

$$
P(x) = a (x - x_1) (x - x_2).
$$

• Si  $\Delta = 0$ , P admet une unique racine double  $x_0 = -\frac{b}{2}$  $\frac{0}{2a}$  et on a la factorisation suivante:

$$
P(x) = a (x - x_0)^2.
$$

• Si  $\Delta < 0$ , P admet **aucune racine** et il ne peut pas être factorisé. En particulier,  $P(x)$  est non nul pour tout  $x \in \mathbb{R}$  et du signe du coefficient a.

Preuve. On commence par mettre le polynôme  $P$  sous forme canonique:

Le discriminant  $\Delta$  permet de "discriminer" entre les différents cas selon son signe:

• Si  $\Delta > 0$ ,

• Si  $\Delta = 0$ ,

• Si  $\Delta$  < 0,

On en déduit le signe de  $P(x) = ax^2 + bx + c$  suivant la valeur de  $\Delta$ :

• Lorsque  $\Delta > 0$ ,

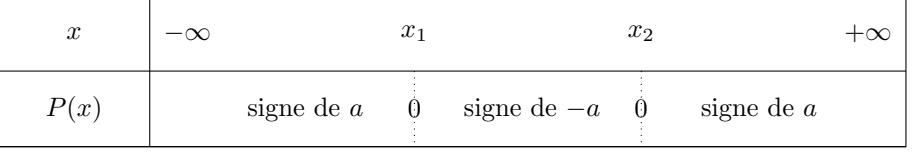

• Lorsque  $\Delta = 0$ ,

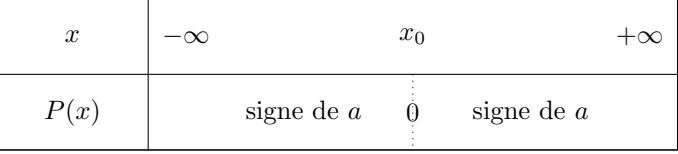

• Lorsque  $\Delta < 0$ ,

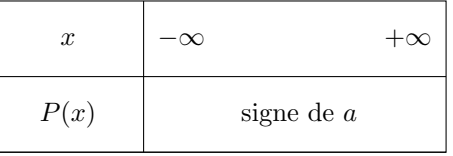

 $\Box$ 

Interprétation graphique. La représentation graphique de  $P(x) = ax^2 + bx + c$  est une parabole dont l'axe de symétrie est la droite verticale d'équation  $x = -\frac{b}{2}$  $\frac{0}{2a}$ . La parabole est tournée vers le haut si  $a > 0$  et vers le bas si a < 0.

Les racines éventuelles correspondent aux abscisses des points d'intersection de la parabole avec l'axe des abscisses.

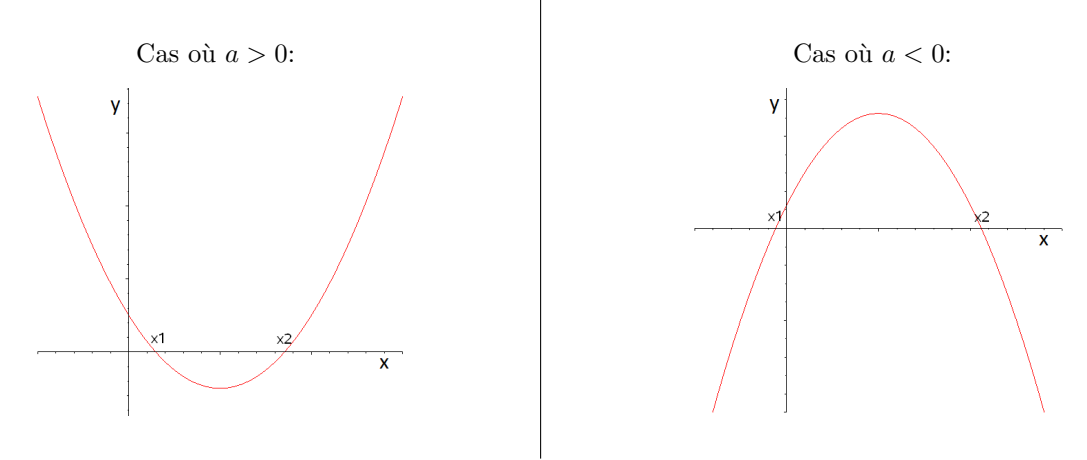

Exemple. On considère les polynômes du second degré  $P(x) = x^2 + x - 6$  et  $Q(x) = 2x^2 + 2x - 4$ .

1. Déterminer les racines des polynômes  $P$  et  $Q$ , puis les mettre sous forme factorisée.

2. Donner la représentation graphique des polynômes  $P$  et  $Q$ .

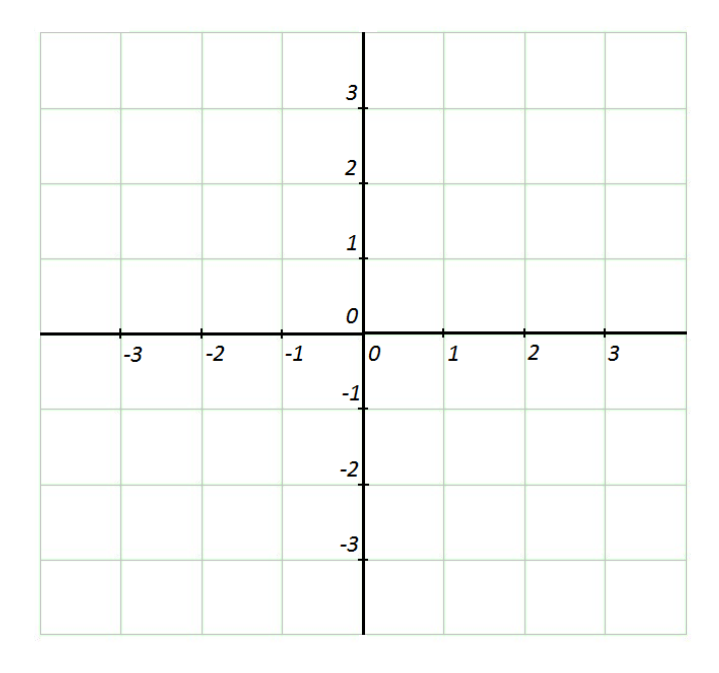

3. Résoudre l'inéquation  $(E_4)$ :  $\frac{x^2 + x - 6}{2x^2 + 2x}$  $\frac{x}{2x^2+2x-4} \geq 0.$ 

# 4 Notations somme, produit et factorielle

# 4.1 Notation Σ

## Définition.

Pour tout  $n \in \mathbb{N}^*$ , si  $x_1, x_2, \ldots, x_n$  sont des réels, la **somme**  $x_1 + x_2 + \ldots + x_n$  se note symboliquement

$$
\sum_{k=1}^{n} x_k,
$$

et elle se lit "somme de  $k$  égal 1 à n des  $x_k$ ".  $k$  s'appelle l'indice de la somme et 1 et n les bornes de la somme.

Plus généralement, pour tout  $p, n \in \mathbb{N}$  tels que  $p \leq n$ , la somme  $x_p + x_{p+1} + \ldots + x_n$  se note symboliquement

$$
\sum_{k=p}^{n} x_k.
$$

et elle se lit "somme de  $k$  égal  $p$  à  $n$  des  $x_k$ ".

#### Remarques.

1. Si  $p \leq n$ , alors la somme  $\sum_{n=1}^n$  $k=p$  $x_k$  contient  $(n - p + 1)$  termes. Par exemple, si pour tout  $k, x_k = a$ , alors

$$
\sum_{k=p}^{n} a = \underbrace{a + a + \ldots + a}_{(n-p+1) \text{ fois}} = (n-p+1)a.
$$

2. L'indice d'une somme est dit muet, ce qui signifie que l'on peut écrire:

$$
x_1 + \ldots + x_n = \sum_{k=1}^n x_k = \sum_{i=1}^n x_i = \sum_{j=1}^n x_j = \ldots
$$

### Exemples.

1. Écrire sans le symbole 
$$
\sum
$$
 les expressions  $\sum_{k=5}^{12} k^2$  et  $\sum_{k=3}^{7} \frac{k}{1+k^2}$ .

- 2. Écrire les sommes suivantes avec le symbole  $\sum$ :
	- $5 + 6 + ... + 15$
	- $1 + 2 + 2^2 + \ldots + 2^{10}$
	- $\cdot \frac{1}{2}$  $\frac{1}{2} + \frac{2}{3}$  $\frac{2}{3} + \frac{3}{4}$  $\frac{3}{4} + \ldots + \frac{20}{21}$ 21

- Théorème 11 (Opérations sur les sommes) -

(1) Soient  $n \in \mathbb{N}^*, x_1, x_2, \ldots, x_n$  et  $y_1, y_2, \ldots, y_n$  des réels. Alors:

$$
\sum_{k=1}^{n} (x_k + y_k) = \sum_{k=1}^{n} x_k + \sum_{k=1}^{n} y_k.
$$

(2) Soient  $n \in \mathbb{N}^*, x_1, x_2, \ldots, x_n$  des réels et  $\lambda \in \mathbb{R}$ . Alors:

$$
\sum_{k=1}^{n} \lambda x_k = \lambda \sum_{k=1}^{n} x_k
$$
 (Factorisation par  $\lambda$  qui ne dépend pas de l'indice).

(3) Soient  $n, m \in \mathbb{N}^*$  avec  $1 \leq m < n$  et  $x_1, x_2, \ldots, x_n$  des réels. Alors:

$$
\sum_{k=1}^{n} x_k = \sum_{k=1}^{m} x_k + \sum_{k=m+1}^{n} x_k
$$
 (Relation de Chasles).

- Propriété 12 (Sommes usuelles)  $-$ 

Soit  $n \in \mathbb{N}^*$ .

(1) Sommes des premières puissances des  $n$  premiers entiers naturels non nuls:

(i) 
$$
\sum_{k=0}^{n} k = \frac{n(n+1)}{2}, \quad (ii) \ \sum_{k=0}^{n} k^2 = \frac{n(n+1)(2n+1)}{6}, \quad (iii) \ \sum_{k=0}^{n} k^3 = \frac{n^2(n+1)^2}{4}.
$$

(2) Somme géométrique (avec  $q \in \mathbb{R}^*$ ):

$$
\sum_{k=0}^{n} q^{k} = \begin{cases} n+1 & \text{si } q = 1, \\ \frac{1-q^{n+1}}{1-q} & \text{si } q \neq 1. \end{cases}
$$

Exemples.

• Calculer  $\sum_{n=1}^n$  $k=1$  $(3k^2 - k + 2)$  en fonction de  $n \in \mathbb{N}^*$ .

• Calculate 
$$
\sum_{k=0}^{n} \frac{2^k}{3^{k+1}}
$$
 en fonction de  $n \in \mathbb{N}$ .

Propriété 13 (Changement d'indice) —

Soient deux entiers naturels n et p tels que  $p \leq n$  et m un entier (positif ou négatif). Alors:

$$
\sum_{k=p}^{n} x_{k+m} = \sum_{i=p+m}^{n+m} x_i.
$$

On dit que l'on a effectué le changement d'indice  $i = k + m$ .

- $\blacktriangleright$  Pour passer de  $\sum_{n=1}^n$  $k=p$  $x_{k+m}$  à  $\sum_{ }^{n+m}$  $i=p+m$  $x_i$ :
	- On pose  $i = k + m$ , c'est-à-dire  $k = i m$ .
	- Dans le terme général de la somme, on remplace chaque k par  $i m$ .
	- Pour les bornes:
		- Borne inférieur: lorsque  $k = p$ ,  $i = p + m$ .
		- Borne supérieur: lorsque  $k = n$ ,  $i = n + p$ .

On obtient alors  $\sum_{n=1}^n$  $k=p$  $x_{k+m} =$  $\sum^{n+m}$  $i=p+m$  $x_i$ .

#### Exemples.

• Calculate a some 
$$
\sum_{k=10}^{20} k^2.
$$

• Calculate a some 
$$
\sum_{k=n}^{2n} \frac{1}{2^k}
$$
.

# 4.2 Notation  $\prod$

## Définition.

Pour tout entier naturel n non nul, si  $x_1, x_2, \ldots, x_n$  sont des réels, le **produit**  $x_1 \times x_2 \times \ldots \times x_n$  se note symboliquement

$$
\prod_{k=1}^n x_k,
$$

et il se lit "produit de k égal 1 à n des  $x_k$ ". Dans le produit ci-dessus, k s'appelle l'indice et 1 et n les bornes de la produit.

Plus généralement, quels que soient les entiers p et n tels que  $p \leq n$ , le **produit**  $x_p \times x_{p+1} \times \ldots \times x_n$  se note symboliquement

$$
\prod_{k=p}^{n} x_k,
$$

et il se lit "produit de  $k$  égal  $p$  à  $n$  des  $x_k$ ".

#### Remarques.

1. Si  $p \leq n$ , alors le produit  $\prod_{n=1}^n$  $k=p$  $x_k$  contient  $(n - p + 1)$  termes. Par exemple, si pour tout  $k, x_k = a$ , alors

$$
\prod_{k=p}^{n} a = \underbrace{a \times a \times \ldots \times a}_{(n-p+1) \text{ fois}} = a^{n-p+1}.
$$

2. Comme pour les sommes, l'indice d'un produit est muet:

$$
x_1 \times \ldots \times x_n = \prod_{k=1}^n x_k = \prod_{i=1}^n x_i = \prod_{j=1}^n x_j = \ldots
$$

Exemples.

1. Écrire sans le symbole  $\prod$  les expressions  $\prod_{i=1}^{5}$  $k=3$  $k^2$  et  $\prod^7$  $k=2$ k  $\frac{k}{k+1}$ .

2. Écrire les produits suivants avec le symbole  $\prod$ :

• 
$$
1 \times 2 \times 4 \times 8 \times 16 \times 32
$$

 $\bullet$   $\frac{3}{5}$  $\frac{3}{5} \times \frac{4}{6}$  $\frac{4}{6} \times ... \times \frac{9}{11}$ 11 Théorème 14 (Opérations sur les produits) -

(1) Soient  $n \in \mathbb{N}^*, x_1, x_2, \ldots, x_n$  et  $y_1, y_2, \ldots, y_n$  des réels. Alors:

$$
\prod_{k=1}^{n} (x_k \times y_k) = \left(\prod_{k=1}^{n} x_k\right) \times \left(\prod_{k=1}^{n} y_k\right).
$$

(2) Soient  $n \in \mathbb{N}^*, x_1, x_2, \ldots, x_n$  des réels et  $y_1, y_2, \ldots, y_n$  des réels non nuls. Alors:

$$
\prod_{k=1}^{n} \frac{x_k}{y_k} = \frac{\prod_{k=1}^{n} x_k}{\prod_{k=1}^{n} y_k}.
$$

(3) Soient  $n, m \in \mathbb{N}^*$  avec  $1 \leq m < n$  et  $x_1, x_2, \ldots, x_n$  des réels. Alors:

$$
\prod_{k=1}^{n} x_k = \left(\prod_{k=1}^{m} x_k\right) \times \left(\prod_{k=m+1}^{n} x_k\right) \quad \text{(Relation de Chasles).}
$$

# 4.3 Notation factorielle Définition.

Pour tout entier naturel  $n$ , on appelle **factorielle** de  $n$ , et on note  $n!$ , l'entier naturel défini par:

$$
n! = \begin{cases} 1 & \text{si } n = 0, \\ \prod_{k=1}^{n} k = 1 \times 2 \times \ldots \times n & \text{si } n \ge 1. \end{cases}
$$

#### Exemples.

 $1.$  Compléter le tableau suivant:  $\,$ 

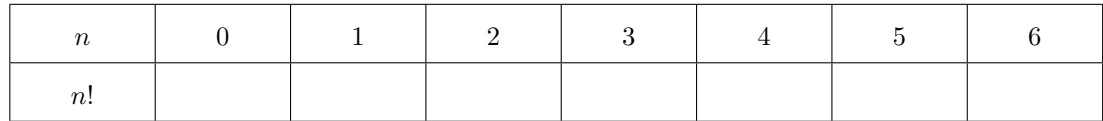

2. Simplifier les expressions suivantes:

$$
\bullet \ \frac{7!}{5!}
$$

$$
\bullet \ \frac{10!}{8! \times 2!}
$$

$$
\bullet \ \frac{3! \times 7! \times 10!}{2! \times 8! \times 9!}
$$

3. Soit  $n$  un entier naturel supérieur ou égal à 2. Simplifier les expressions suivantes:

$$
\bullet \ \frac{n!}{(n-1)!}
$$

$$
\bullet \ \frac{(n+1)!}{(n-1)!}
$$

$$
\bullet \ \frac{n!}{(n-2)! \times 2!}
$$